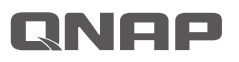

## **TR-004 Quick Installation Guide**

Kurzinstallationsanleitung 快速安装指南 快速安裝手冊 빠른 설치 설명서 Guía de Instalación Rápida クイックインストールガイド Hızlı Kurulum Kılavuzu คู่มือการติดตั้งแบบเร็ว Gyors telepítési útmutató Instrukcja szybkiej instalacji Průvodce rychlou in

Guida di installazione rapida Guia de Instalação Rápida Hurtig installationsveile Pika-asennusopas Installatiegids Snelle Installatiegids Hurtiginstallasjonsveile Snabbinstallationsguid Краткое руководство  $\boxed{\phantom{a} \bullet \bullet \bullet \bullet}$ 

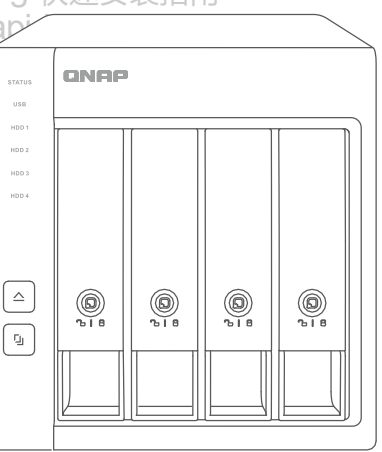

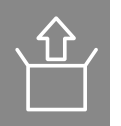

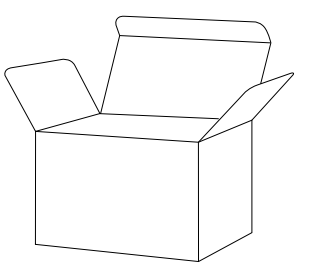

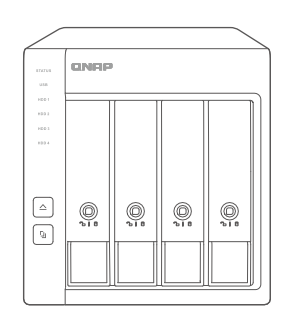

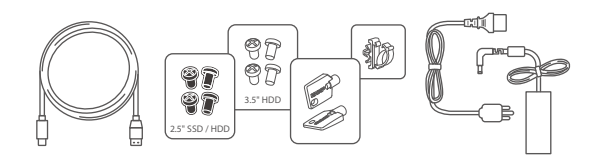

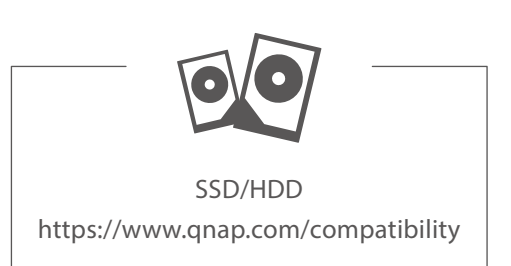

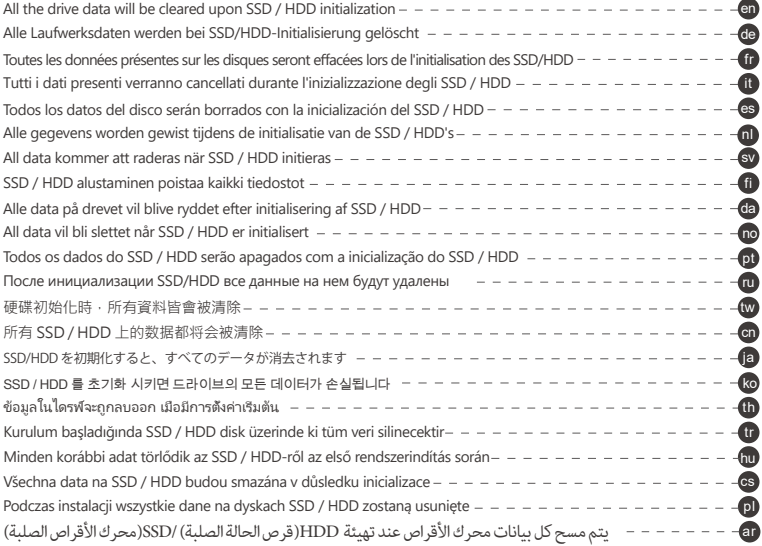

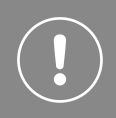

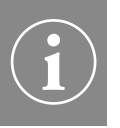

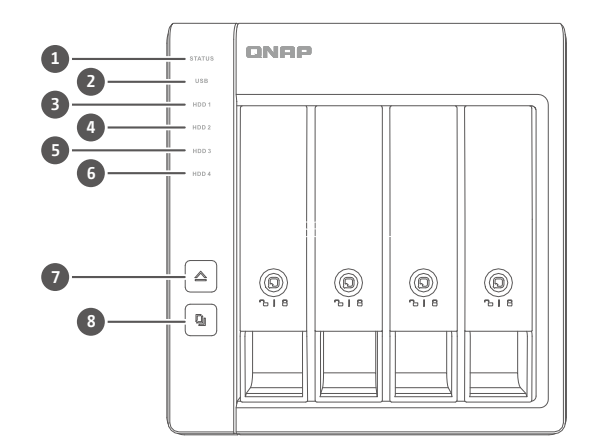

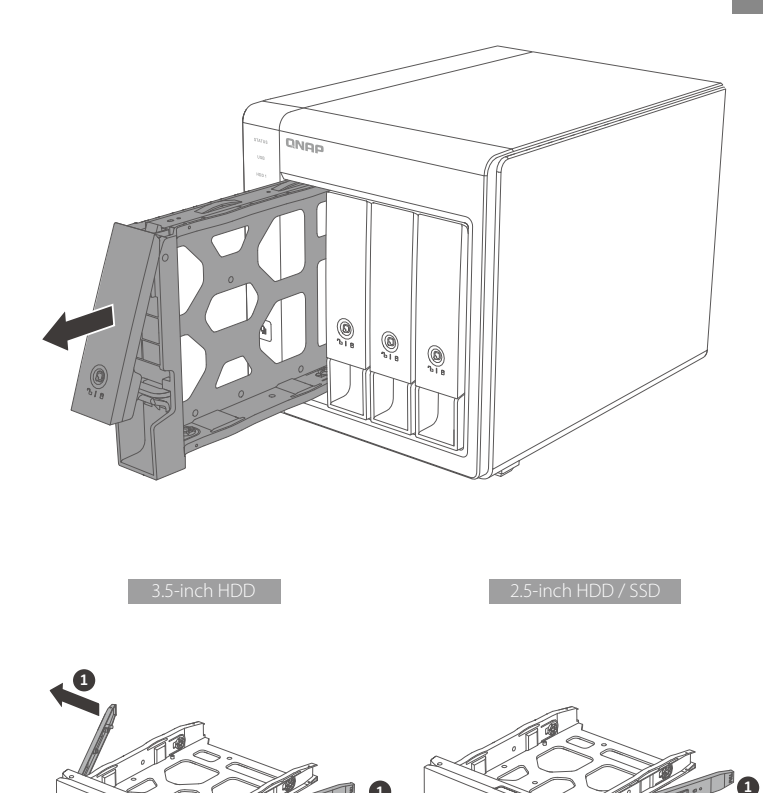

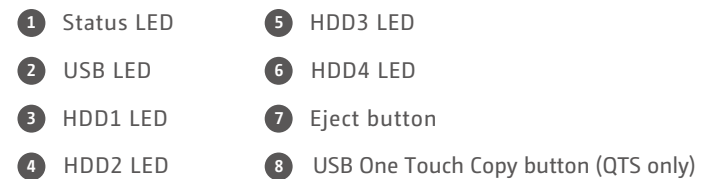

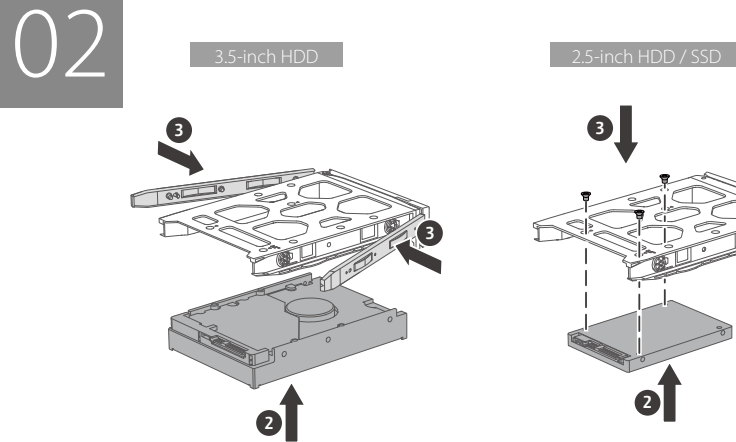

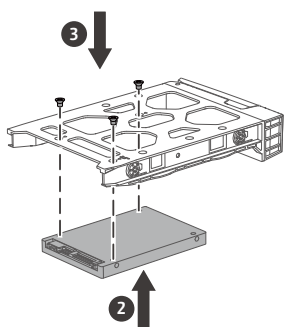

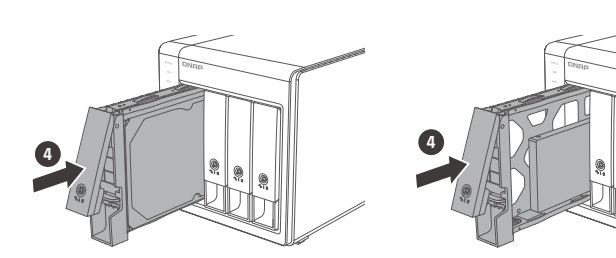

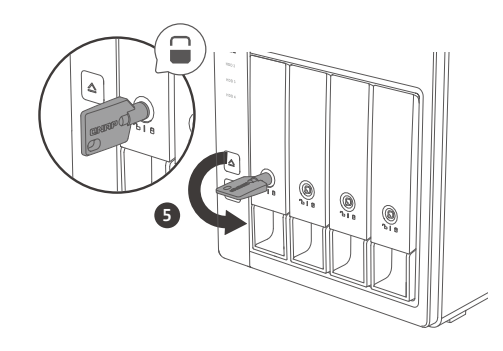

USB Cable Lock

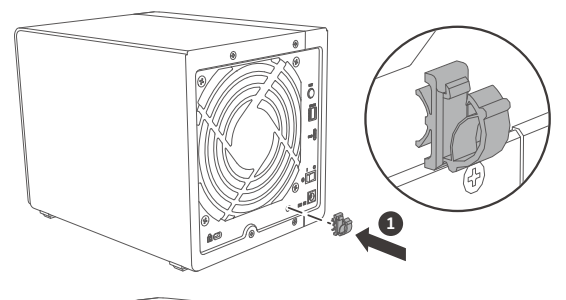

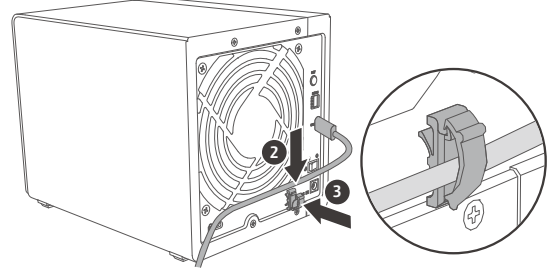

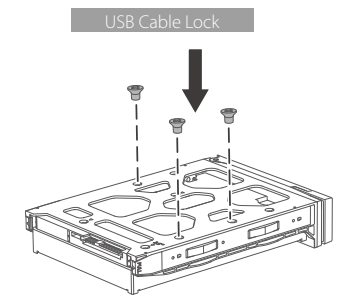

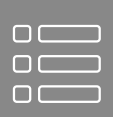

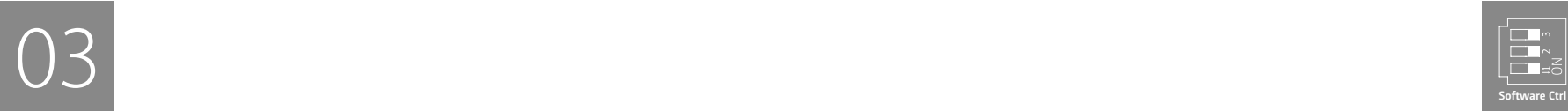

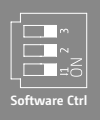

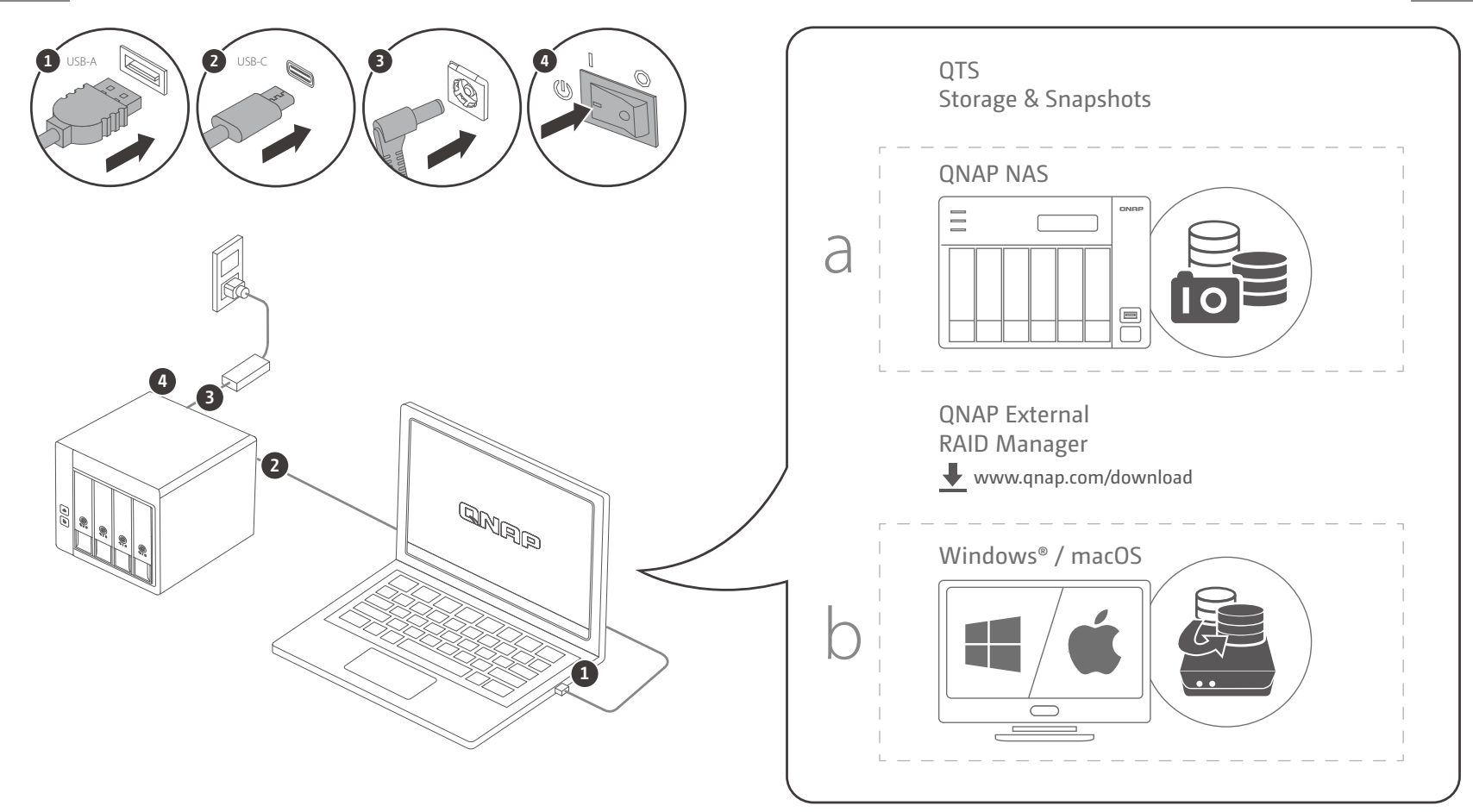

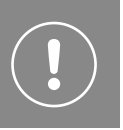

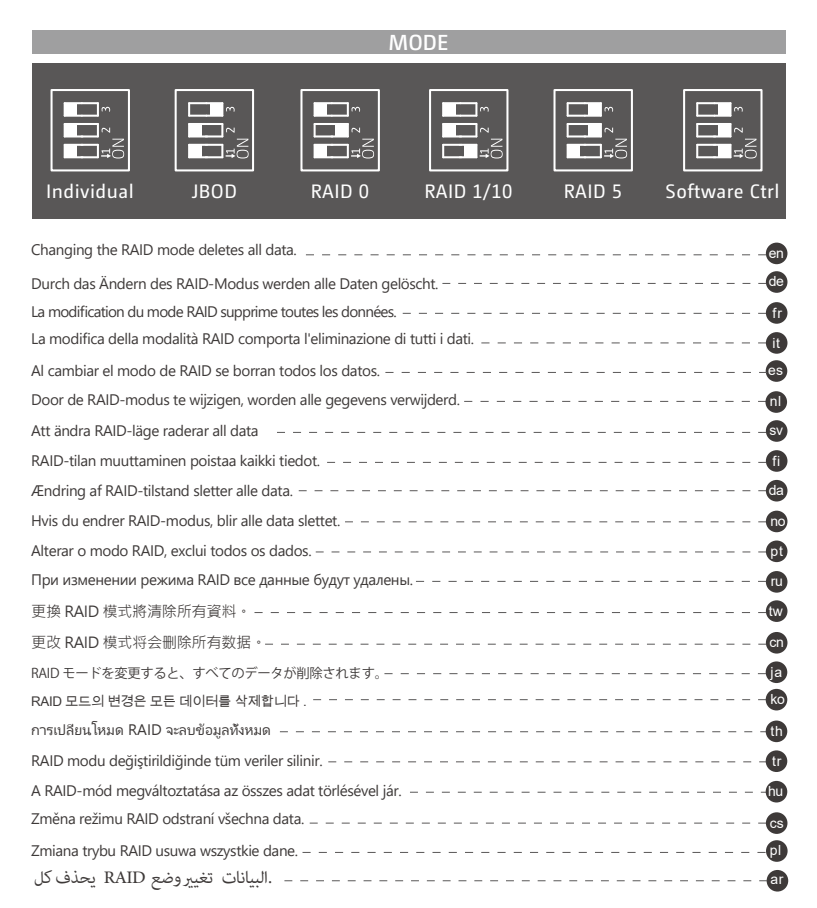

## **A. Individual → RAID / Software Ctrl**

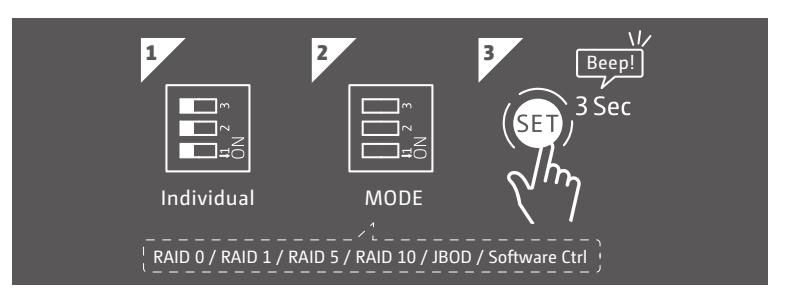

## **B. RAID / Software Ctrl → RAID / Software Ctrl**

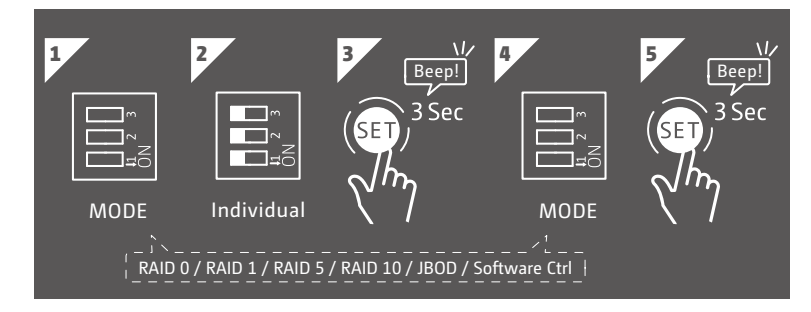

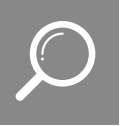

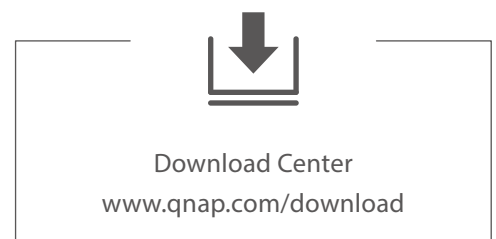

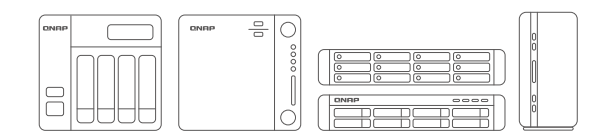

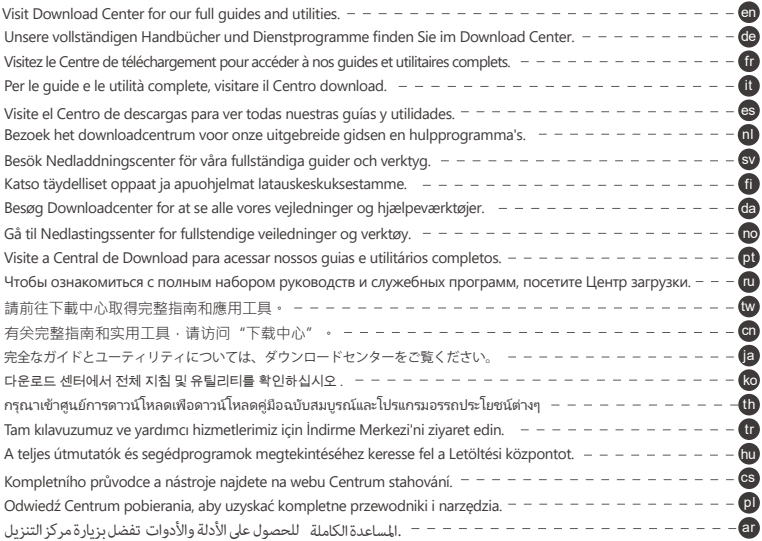

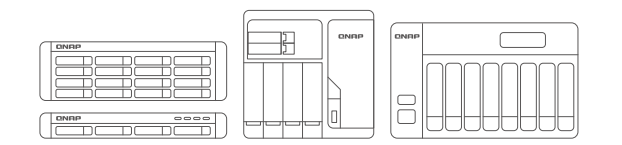

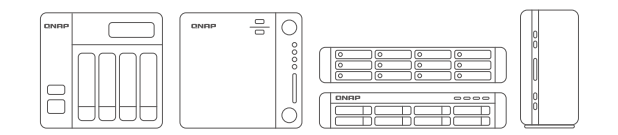

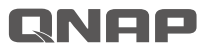

**docs.qnap.com** 

Printed in Taiwan P/N: 51000-024576-RS

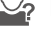

helpdesk.qnap.com